## Package 'DPTM'

April 4, 2024

Type Package

Title Dynamic Panel Multiple Threshold Model with Fixed Effects

Version 1.3.8

Date 2024-03-28

Description Compute the fixed effects dynamic panel threshold model suggested by Ramírez-Rondán (2020) [<doi:10.1080/07474938.2019.1624401>](https://doi.org/10.1080/07474938.2019.1624401), and dynamic panel linear model suggested by Hsiao et al. (2002) [<doi:10.1016/S0304-4076\(01\)00143-9>](https://doi.org/10.1016/S0304-4076(01)00143-9), where maximum likelihood type estimators are used. Multiple threshold estimation based on Markov Chain Monte Carlo (MCMC) is allowed, and model selection of lin-

ear model, threshold model and multiple threshold model is also allowed.

License GPL  $(>= 3)$ 

URL <https://github.com/HujieBai/DPTM>

Encoding UTF-8

Imports Rcpp (>= 1.0.12),BayesianTools, purrr, MASS,stats,coda,parabar

LinkingTo Rcpp,RcppEigen

RoxygenNote 7.3.1

**Depends**  $R (= 4.3.0)$ 

LazyData true

NeedsCompilation yes

Author Bai Hujie [aut, cre, cph] (<<https://orcid.org/0009-0004-2060-4351>>)

Maintainer Bai Hujie <hujiebai@163.com>

Repository CRAN

Date/Publication 2024-04-04 12:13:01 UTC

## R topics documented:

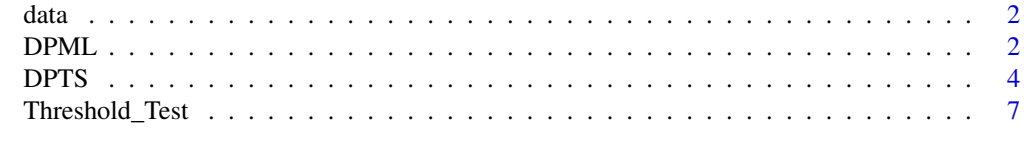

**Index** [11](#page-10-0)

<span id="page-1-0"></span>

## Description

A simulation data used for examples

## Usage

data

#### Format

A simulation data used for examples None

DPML *The dynamic panel linear model with fixed effects*

## Description

The dynamic panel linear model with fixed effects

## Usage

```
DPML(
  y,
 y1 = NULL,x = NULL,w = NULL,var_u = NULL,
  tt,
  nn,
  time_trend = FALSE,
  time_fix_effects = FALSE,
  restart = FALSE,
  x1 = NULL,delty0 = NULL,
 Only_b = FALSE,display = TRUE
\mathcal{E}
```
#### $DPML$  3

## Arguments

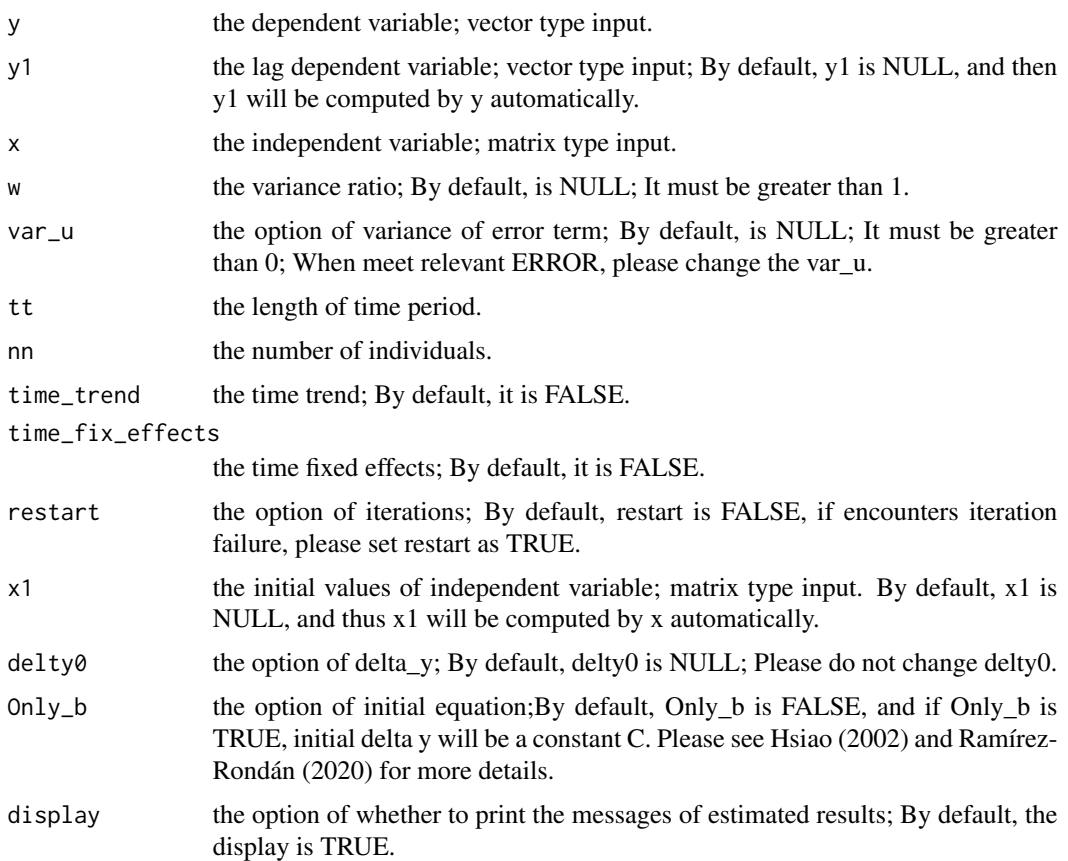

## Value

A list containing the following components:

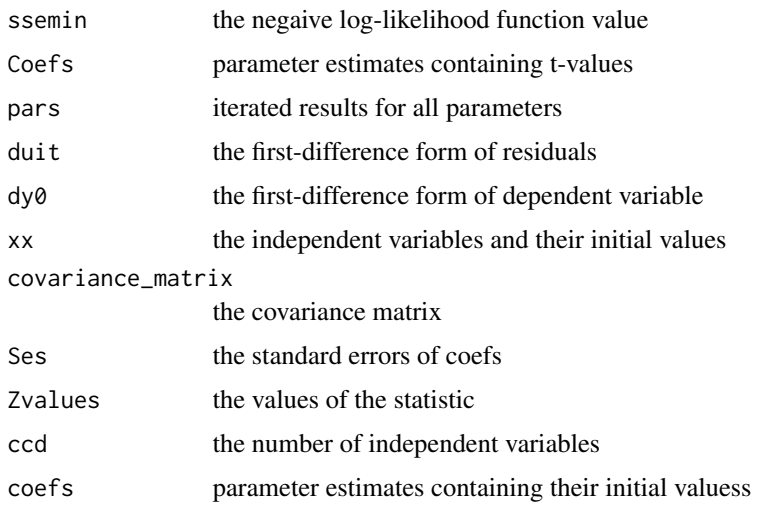

## <span id="page-3-0"></span>Functions

• DPML(): This is a dynamic panel linear model with fixed effects, which allows time trend term or time fixed effects.

#### Author(s)

Hujie Bai

## References

Ramírez-Rondán, N. R. (2020). Maximum likelihood estimation of dynamic panel threshold models. Econometric Reviews, 39(3), 260-276.

Hsiao, C., Pesaran, M. H., & Tahmiscioglu, A. K. (2002). Maximum likelihood estimation of fixed effects dynamic panel data models covering short time periods. Journal of econometrics, 109(1), 107-150.

#### Examples

```
data("data", package = "DPTM")
y <- data$data_test_linear$y
q <- data$data_test_linear$q
x <- as.matrix(data$data_test_linear$x)
z <- as.matrix(data$data_test_linear$z)
tt <- data$data_test_linear$tt
nn <- data$data_test_linear$nn
xx \le cbind(x, z)m1 <- DPML(y=y,x=xx,tt=tt,nn=nn)
m1$Coefs
```
DPTS *The Dynamic panel threshold model with multiple thresholds*

#### Description

DPTS This is a dynamic panel threshold model with fixed effects, which allows multiple thresholds, time trend term or time fixed effects.

#### Usage

```
DPTS(
  y,
 y1 = NULL,
 x = NULL,
 q,
  cvs = NULL,time_trend = FALSE,
  time_fix_effects = FALSE,
```
#### DPTS 5

```
x1 = NULL,tt,
nn,
Th = 1,ms = 1000,burnin = 1000,
types = "DREAMzs",
ADS = FALSE,r0x = NULL,r1x = NULL,NoY = FALSE,
restart = FALSE,
Only_b = FALSE,w = NULL,var_u = NULL,delty0 = NULL,
nCR = 3,
autoburnin = TRUE,
sro = 0.1,display = TRUE
```
## Arguments

)

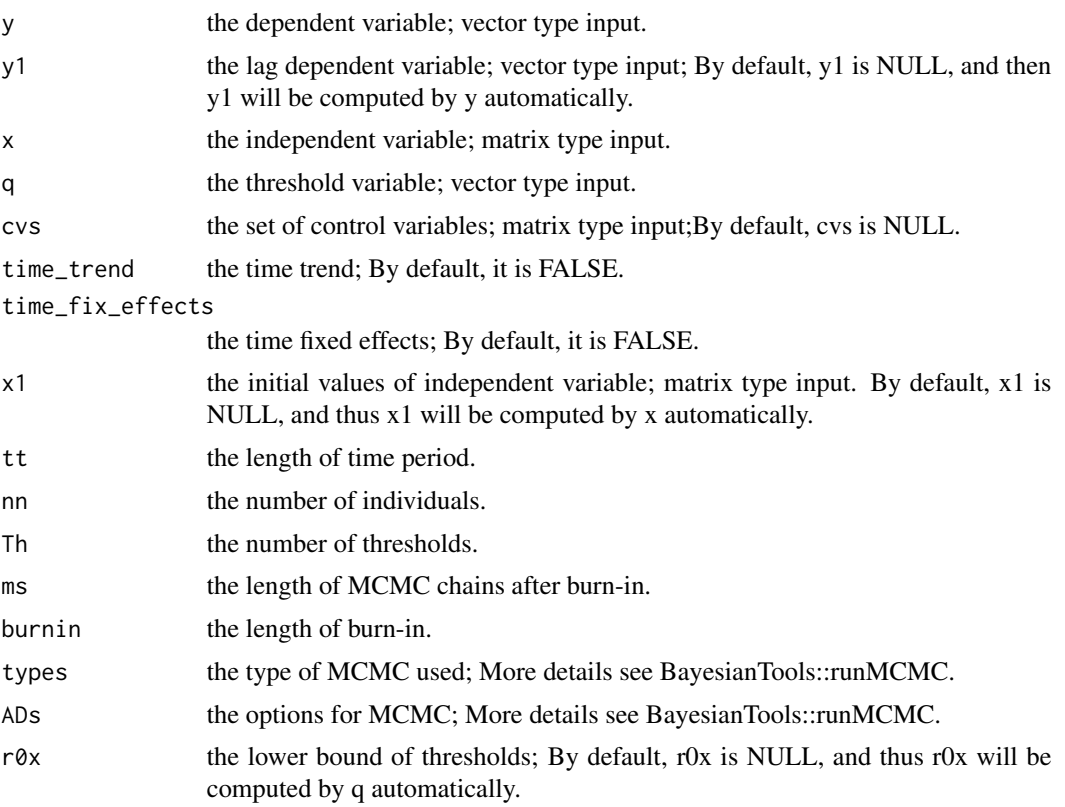

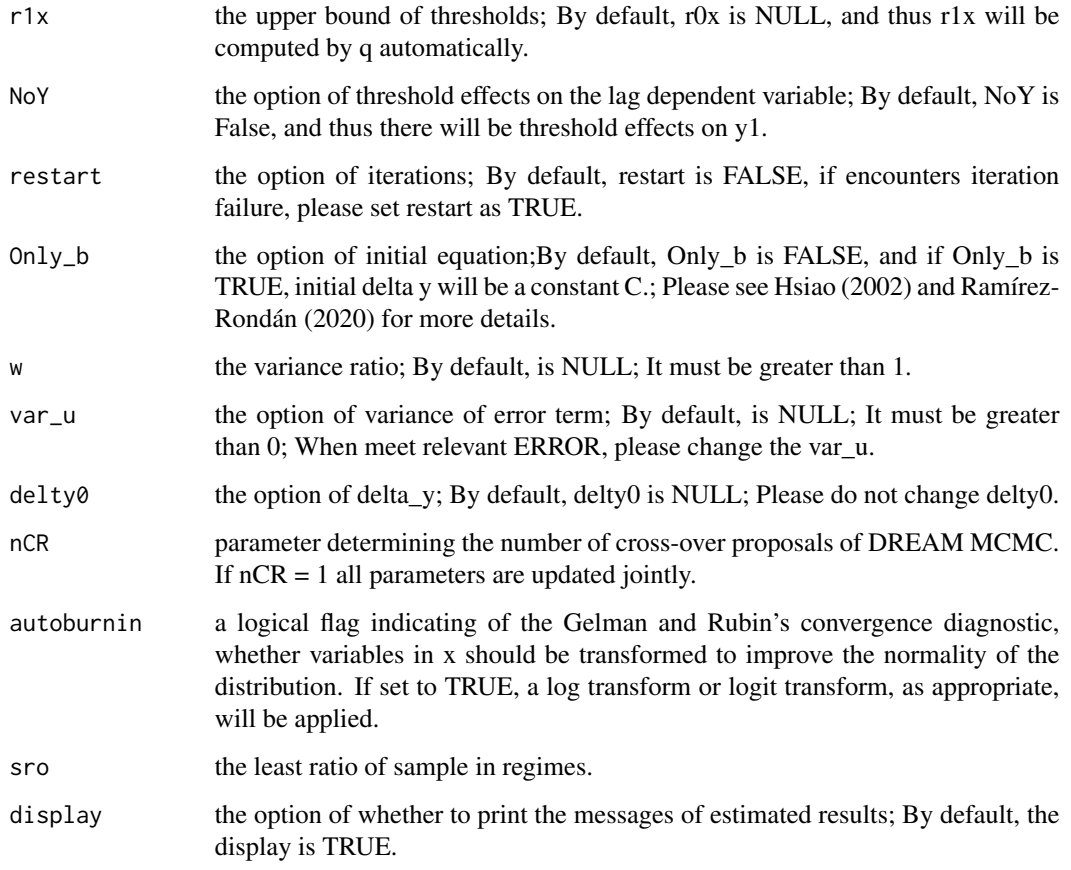

## Value

A list containing the following components:

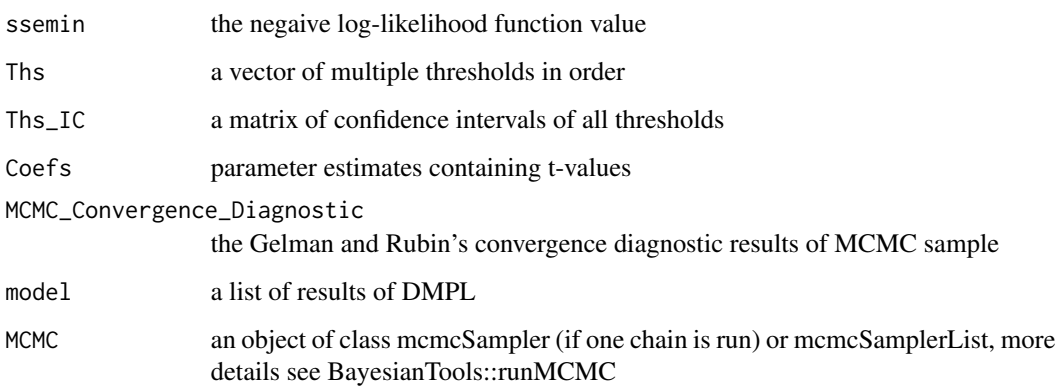

## Author(s)

Hujie Bai

## <span id="page-6-0"></span>Threshold\_Test 7

#### References

Ramírez-Rondán, N. R. (2020). Maximum likelihood estimation of dynamic panel threshold models. Econometric Reviews, 39(3), 260-276.

Hsiao, C., Pesaran, M. H., & Tahmiscioglu, A. K. (2002). Maximum likelihood estimation of fixed effects dynamic panel data models covering short time periods. Journal of econometrics, 109(1), 107-150.

#### Examples

```
data("data", package = "DPTM")
y <- data$data_test$y
q <-data$data_test$q
x <- as.matrix(data$data_test$x)
z <- as.matrix(data$data_test$z)
tt <- data$data_test$tt
nn <- data$data_test$nn
m1 <- DPTS(y=y,q=q,x=x,cvs = z,tt=tt,nn=nn,Th=1,ms = 100,burnin = 100)
m1$Ths
m1$Ths_IC
m1$Coefs
m1$MCMC_Convergence_Diagnostic
plot(m1$MCMC)
```
Threshold\_Test *The test for the number of thresholds.*

## Description

Threshold\_Test This is a test for the numer of thresholds, and it is noted that when under H0 the number of Thresholds is 0, this test is the so called threshold existence test.

#### Usage

```
Threshold_Test(
 y,
 y1 = NULL,
 x = NULL,q,
  cvs = NULL,time_trend = FALSE,
  time_fix_effects = FALSE,
  x1 = NULL,
  tt,
  nn,
  Th = 0,
 ms = 1000,burnin = 1000,
```

```
types = "DREAMzs",
 ADs = FALSE,
 r0x = NULL,r1x = NULL,NoY = FALSE,
 restart = FALSE,
 Only_b = FALSE,w = NULL,var_u = NULL,nCR = 3,
 autoburnin = TRUE,
 bt = 100,parallel = TRUE,
 sro = 0.1,display = TRUE
)
```
## Arguments

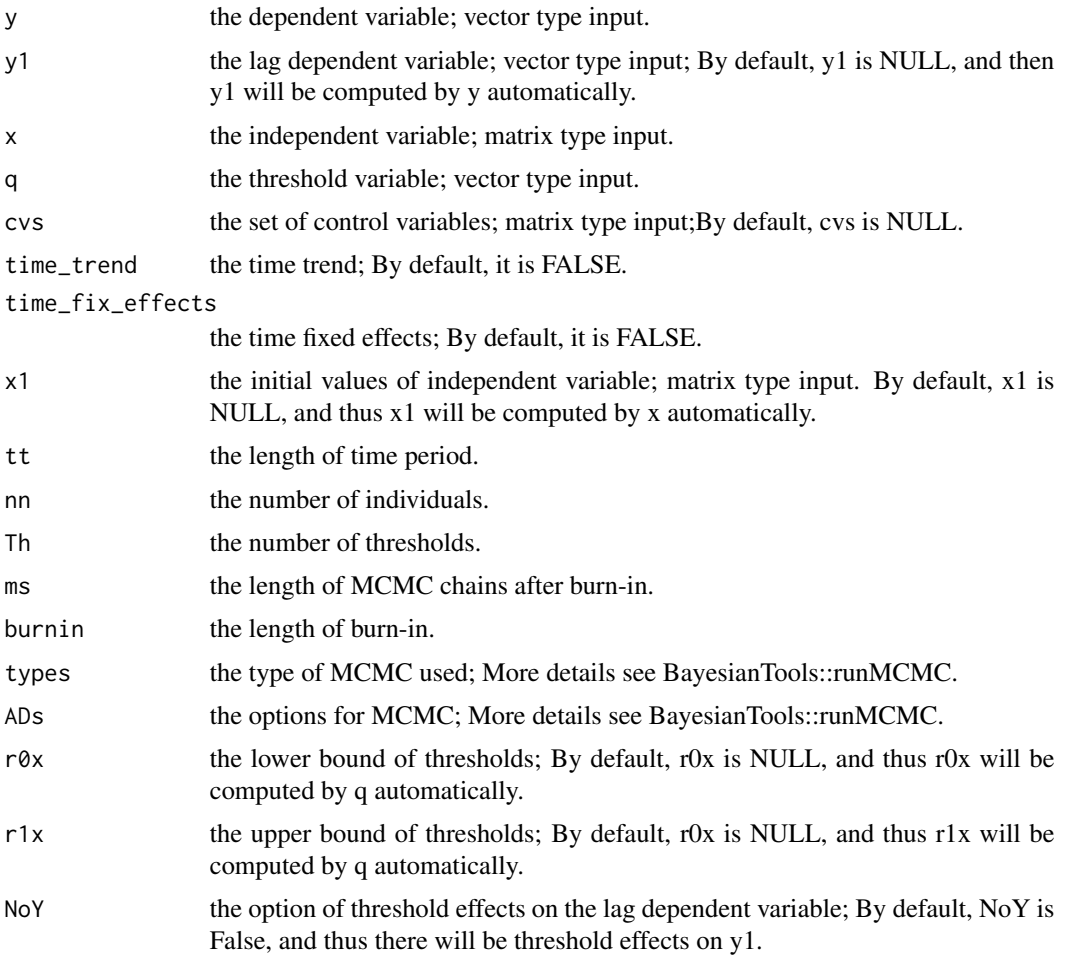

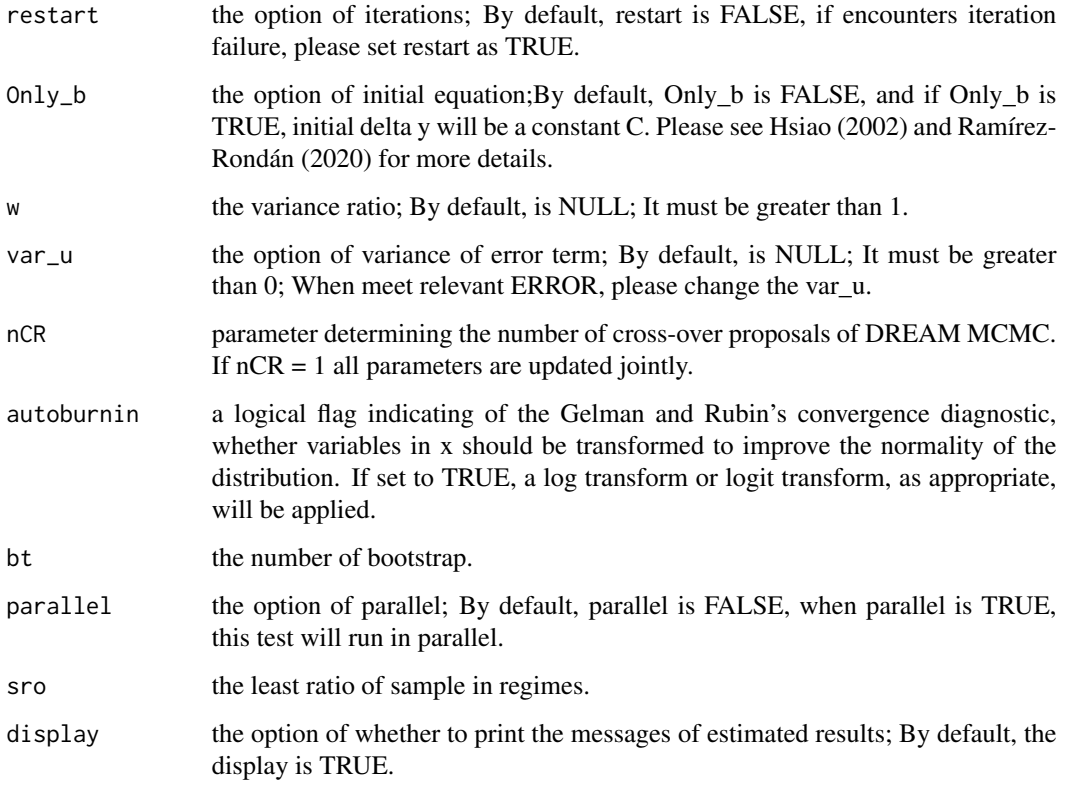

## Value

A list containing the following components:

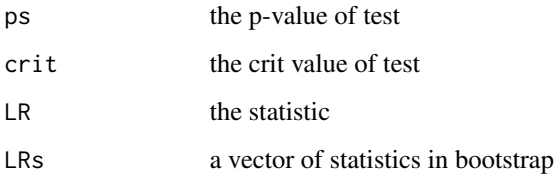

## Author(s)

Hujie Bai

## References

Ramírez-Rondán, N. R. (2020). Maximum likelihood estimation of dynamic panel threshold models. Econometric Reviews, 39(3), 260-276.

Hsiao, C., Pesaran, M. H., & Tahmiscioglu, A. K. (2002). Maximum likelihood estimation of fixed effects dynamic panel data models covering short time periods. Journal of econometrics, 109(1), 107-150.

## Examples

```
data("data", package = "DPTM")
y <- data$data_test$y
q <- data$data_test$q
x <- as.matrix(data$data_test$x)
z <- as.matrix(data$data_test$z)
tt <- data$data_test$tt
nn <- data$data_test$nn
```

```
### Examples elapsed time > 5s
m1 <- Threshold_Test(y=y,x=x,q=q,cvs=z,tt=tt,nn=nn,Th=0,ms = 500,burnin=500,
bt=10,parallel=FALSE)
m1$ps
```
# <span id="page-10-0"></span>Index

∗ datasets data, [2](#page-1-0)

data, [2](#page-1-0) DPML, [2](#page-1-0) DPTS, [4](#page-3-0)

Threshold\_Test, [7](#page-6-0)